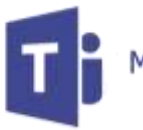

**Microsoft Teams** 

Remote Learning Guidance Parents and Pupils

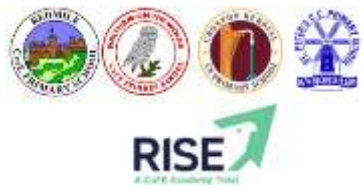

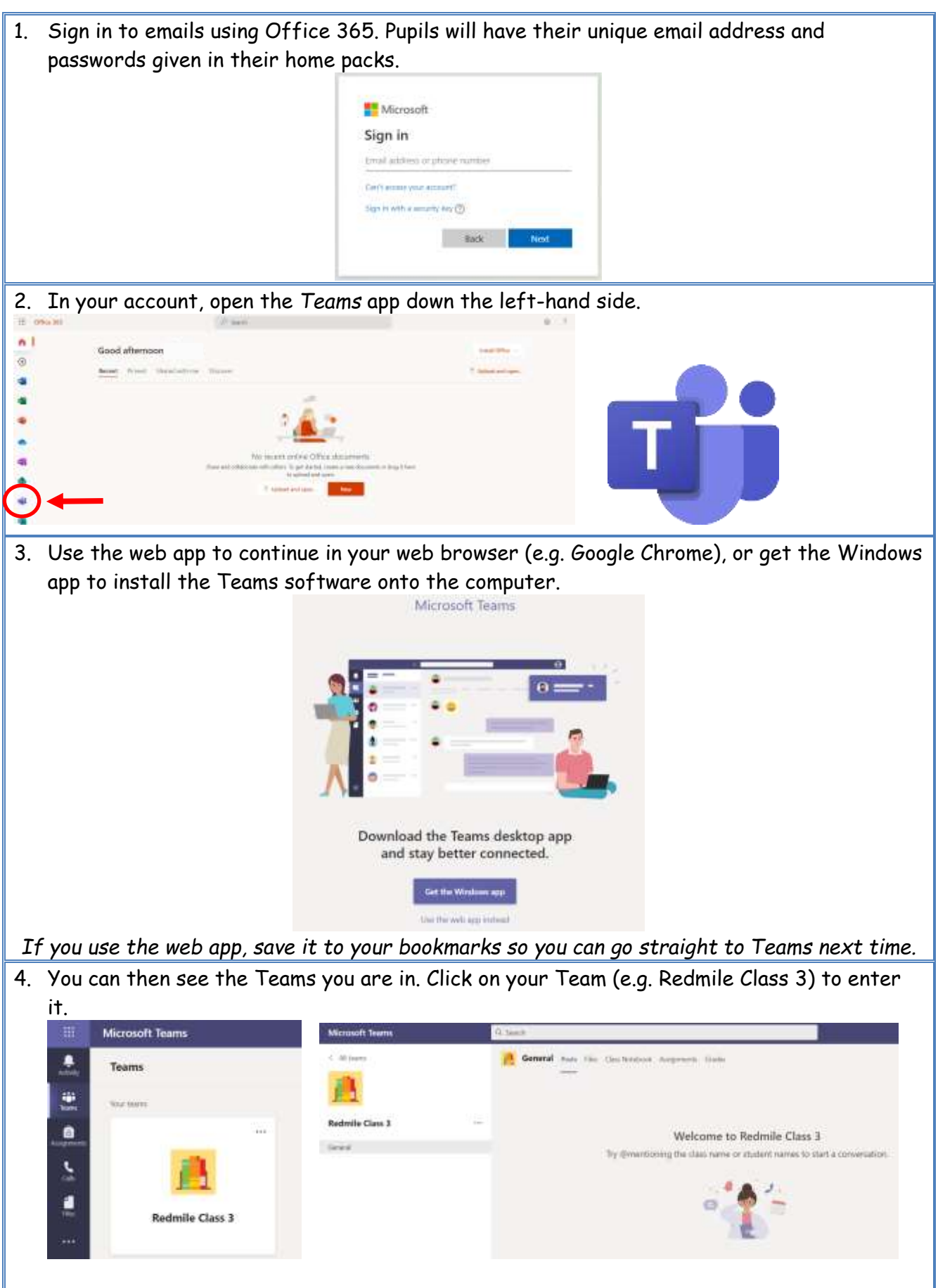

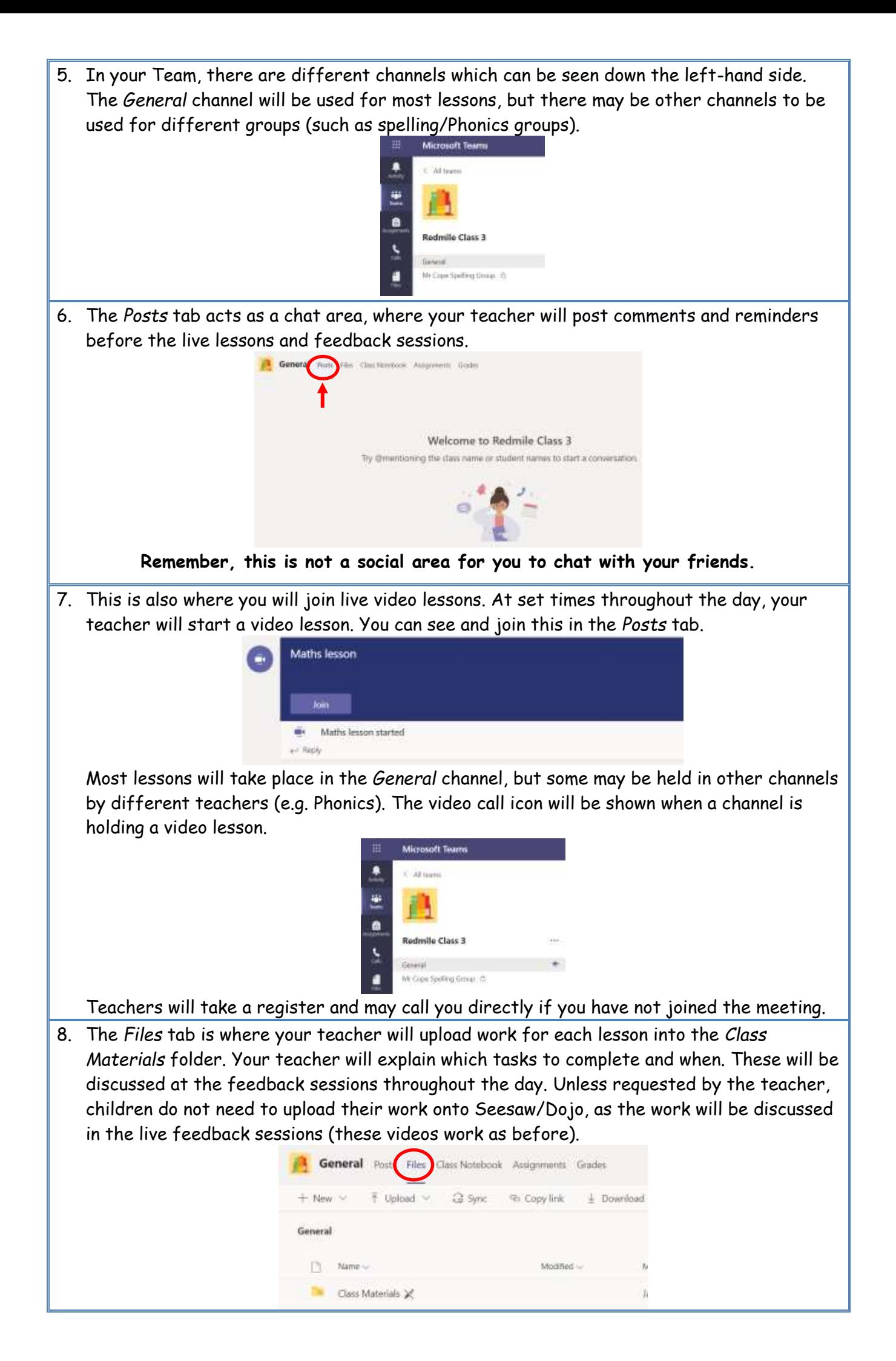